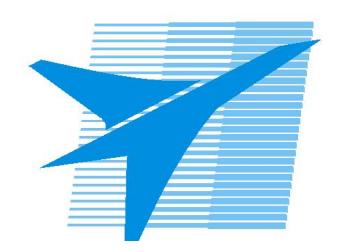

Министерство образования Иркутской области Государственное бюджетное профессиональное образовательное учреждение Иркутской области «Иркутский авиационный техникум»

# **Методические указания по выполнению самостоятельной работы по междициплинарному курсу**

МДК.09.01 Проектирование и разработка веб-приложений

# специальности

09.02.07 Информационные системы и программирование

РАССМОТРЕНЫ

Председатель ЦК

 $\frac{1}{2}$  / /

УТВЕРЖДАЮ Зам. директора по УР

 $\mathcal{L}$   $\mathcal{L}$   $\mathcal$ 

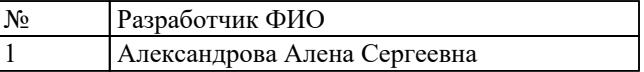

#### **Пояснительная записка**

МДК.09.01 Проектирование и разработка веб-приложений относится к ПМ.09 Проектирование, разработка и оптимизация веб-приложений. Самостоятельная работа является одним из видов учебно работы обучающегося без взаимодействия с преподавателем.

#### **Основные цели самостоятельной работы:**

- 1. Развитие навыков самостоятельного изучения и анализа информации.
- 2. Приобретение теоретических знаний в области веб-разработки.
- 3. Формирование умения применять теоретические знания на практике.
- 4. Развитие творческого и критического мышления.
- 5. Укрепление способности к решению проблем и принятию решений.
- 6. Формирование навыков работы с различными источниками информации и использованием информационных технологий.
- 7. Развитие навыков планирования, организации и управления временем.
- 8. Укрепление коммуникативных навыков и умения работать в команде.
- 9. Формирование ответственности за результаты своей деятельности.
- 10. Развитие навыков презентации и защиты своих идей и результатов работы.

# **Рекомендации для обучающихся по выработке навыков самостоятельной работы:**

- 1. Установите четкие цели и задачи: определите, что вы хотите достичь в результате самостоятельной работы, и составьте план действий для ее выполнения.
- 2. Планируйте свое время: составьте расписание, включая время для учебы, отдыха и досуга. Убедитесь, что вы распределяете время равномерно и учитываете свои личные приоритеты.
- 3. Используйте различные источники информации: не ограничивайтесь только учебниками и лекциями. Исследуйте интернет-ресурсы, научные статьи, видеоуроки и другие источники, которые могут быть полезны для вашей работы.
- 4. Развивайте навыки критического мышления: анализируйте информацию, оценивайте ее достоверность и актуальность, а также применяйте полученные знания на практике.
- 5. Работайте с однокурсниками: обменивайтесь идеями, делитесь опытом и помогайте друг другу в решении проблем. Это поможет вам лучше понять материал и развить навыки командной работы.
- 6. Оценивайте и анализируйте свои результаты: регулярно проверяйте, насколько хорошо вы усвоили материал, и старайтесь определить, в чем ваши сильные и слабые стороны. Используйте эту информацию для корректировки своего плана и улучшения навыков.
- 7. Не бойтесь задавать вопросы: если у вас возникают трудности или вопросы, обращайтесь к преподавателю, однокурсникам или экспертам в данной области. Не стесняйтесь просить помощи, когда она вам нужна.
- 8. Развивайте навыки самодисциплины: старайтесь быть организованным, соблюдайте свое расписание и избегайте отвлекающих факторов, таких как мобильные телефоны или социальные сети, во время учебы.

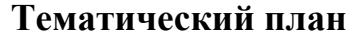

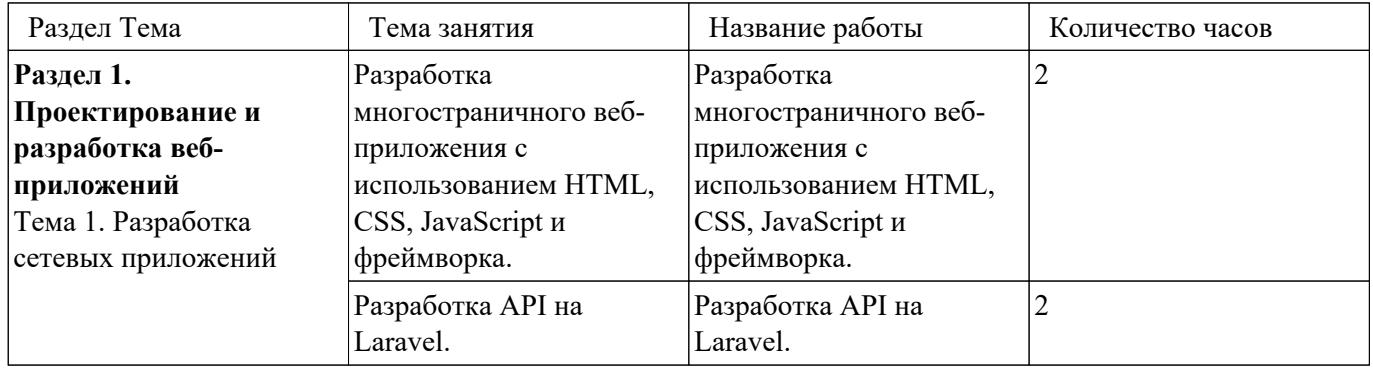

# **Самостоятельная работа №1**

**Название работы:** Разработка многостраничного веб-приложения с использованием HTML, CSS, JavaScript и фреймворка..

**Цель работы:** Закрепить умения в разработке многостраничных веб-приложений, используя основные технологии веб-разработки (HTML, CSS, JavaScript) и фреймворк (например, React, Angular или Vue.js)..

**Уровень СРС:** реконструктивная.

**Форма контроля:** Практическая работа с применением ИКТ.

**Количество часов на выполнение:** 2 часа.

# **Задание:**

- Разработка структуры многостраничного веб-приложения с использованием **HTML и CSS.**
- Реализация функционала веб-приложения с использованием JavaScript и выбранного фреймворка.
- Обеспечение адаптивности и доступности веб-приложения.
- Тестирование работы веб-приложения и исправление обнаруженных ошибок.
- Составление отчета о проделанной работе.

# **Критерии оценки:**

- оценка «5» Создана эффективная и инновационная структура многостраничного веб-приложения с использованием HTML и CSS. Реализован комплексный функционал веб-приложения с использованием JavaScript и выбранного фреймворка, включая дополнительные возможности и оптимизации. Обеспечен высокий уровень адаптивности и доступности веб-приложения, учитывая широкий спектр устройств и потребностей пользователей. Выполнено всестороннее тестирование работы веб-приложения и исправлены все обнаруженные ошибки, а также предложены рекомендации по улучшению качества.
- оценка «4» Создана четкая и логичная структура многостраничного вебприложения с использованием HTML и CSS. Реализован полный функционал веб-приложения с использованием JavaScript и выбранного фреймворка, включая некоторые дополнительные возможности. Обеспечен хороший уровень адаптивности и доступности веб-приложения, учитывая различные устройства и потребности пользователей. Выполнено систематическое тестирование работы веб-приложения и исправлено большинство обнаруженных ошибок.
- оценка «3» Создана простая структура многостраничного веб-приложения с использованием HTML и CSS. Реализован базовый функционал вебприложения с использованием JavaScript и выбранного фреймворка.

Обеспечен минимальный уровень адаптивности и доступности вебприложения. Выполнено базовое тестирование работы вебприложения и исправлены некоторые обнаруженные ошибки.

#### **Самостоятельная работа №2**

**Название работы:** Разработка API на Laravel..

**Цель работы:** Закрепить умения в разработке RESTful API на Laravel, используя современные стандарты и технологии..

**Уровень СРС:** реконструктивная.

**Форма контроля:** Практическая работа с применением ИКТ.

**Количество часов на выполнение:** 2 часа.

# **Задание:**

- 1. Создайте новый проект Laravel и настройте базу данных.
- 2. Создайте модели, миграции и контроллеры для ваших ресурсов API.
- 3. Настройте маршруты и методы для взаимодействия с ресурсами API.
- 4. Реализуйте аутентификацию и авторизацию для защиты API, используя Laravel Passport или Sanctum.
- 5. Тестируйте ваше API с помощью инструментов, таких как Postman или cURL.
- 6. Оптимизируйте производительность вашего API, используя кэширование, очереди и другие методы.
- 7. Создайте документацию для вашего API, описывая ресурсы, методы и примеры запросов.

# **Критерии оценки:**

оценка «5» - Был разработан проект с настроенной базой данных и использованием современных стандартов. Созданы модели, миграции и контроллеры для ресурсов API с учётом высоких стандартов качества кода и разработки. Настроены маршруты и методы для взаимодействия с ресурсами API, что обеспечивает удобство использования и безопасность. Внедрена аутентификация и авторизация с помощью Laravel Passport или Sanctum, что гарантирует надёжность и безопасность API. Проведены тесты API, включая проверку производительности, безопасности и масштабируемости, с оптимизацией результатов. Создана подробная и понятная

документация API, в которой описаны ресурсы, методы и примеры запросов, а также предоставлены инструкции по развёртыванию и использованию API.

- оценка «4» Разработан проект с настроенной базой данных. Созданы модели, миграции и контроллеры для API-ресурсов с учётом современных стандартов. Маршруты и методы для взаимодействия с APIресурсами настроены так, чтобы их было удобно использовать. Реализована аутентификация и авторизация с использованием Laravel Passport или Sanctum. Проведены тесты для API, включая тесты на производительность и безопасность. Создана документация для API, где описаны ресурсы, методы и примеры запросов.
- оценка «3» Разработан проект. Созданы модели, миграции и контроллеры для API. Настроены маршруты и методы для работы с ресурсами API. Внедрена базовая аутентификация и авторизация. Выполнены основные тесты API.